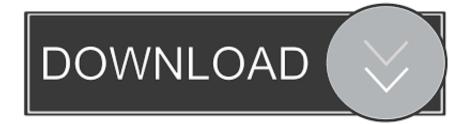

#### How To Install Backup On XP Home

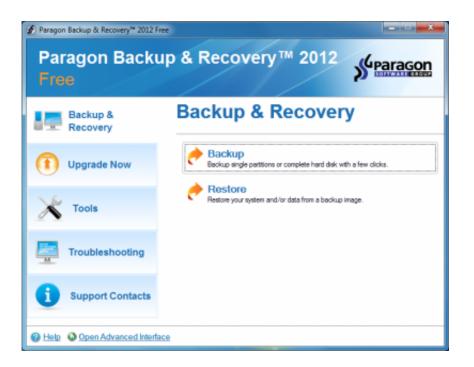

How To Install Backup On XP Home

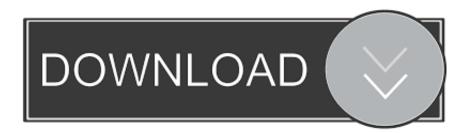

Archived from groups: microsoft.public.windowsxp.help\_and\_support (More info?) I want to install backup utliity but I do not have a windows XP .... If you have XP Home, follow these directions to install the Backup Utility manually: Insert the Windows installation CD into your CD drive and navigate to [CD Drive]:\...

- 1. how to install backup generator in home
- 2. average cost to install a home backup generator
- 3. cost to install whole home backup generator

How do I perform a backup and restore in windows xp home edition. I cannot find a "backup and restore" function in "system tools" under ...

### how to install backup generator in home

how to install backup generator in home, cost to install home backup generator, average cost to install a home backup generator, how to install a whole home backup generator, cost to install whole home backup generator, how to install backup generator, install home backup generator, how much does it cost to install a home backup generator [share] Error Yang Sering Muncul Dalam Pengembangan Web Codeigniter

In other word, if we want to use the Windows Backup from a XP Home computer to newly install a XP Pro one, the recovery could not be ... In The Online Twitter FriendFeed Widget War, Only The Users Win

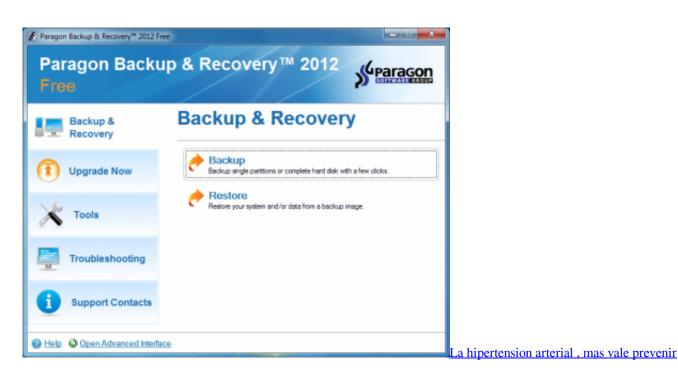

# average cost to install a home backup generator

#### Retro Music Player v3.4.600\_1102 [Pro] [Lite] APK Free Download Free Download

NTBackup is the built-in backup application introduced in Windows NT around 1997 and part of ... In the case of Windows XP Home Edition, NTBackup is not installed by default but is available on the Windows XP installation disc. Windows XP .... Note one: requires a genuine XP Home installation CD to carry out the ... Utility for restoring backups made on Windows XP and Windows .... Learn how to backup your Windows XP computer quickly. ... Windows XP Home Edition does have the backup

utility on the install disc, but .... Out of the box, Windows 7 can't access backup files created with Windows XP. Fortunately, there's a free utility that should be able to restore ... <u>Play VOB files on Windows 8 RT – Convert VOB to Microsoft Surface RT format</u>

# cost to install whole home backup generator

Castlevania Anniversary Collection-SKIDROW

If you are using Windows XP Home edition, the Backup feature is not installed by default. However, you can install the Backup program from your original .... If you are a user of Windows XP Home Edition, then the Microsoft Backup Utility is most likely not installed on your computer by default. You need to install the .... ... Backup utility is not (usually) included in the default installation of Windows XP Home Edition. To use Backup, you have to install it manually.. This article focuses on how to back up personal files and data such as ... If the computer is running Windows XP Home Edition, the Backup .... Microsoft Backup is not installed during a typical installation of Windows 98, ... Installing Windows XP Home Edition backup software Here is how to install .... Manually Install the Backup Utility. Insert the Windows XP Home Edition CD into the CD or DVD drive and perform additional tasks. Click Browse this CD.. ... always found it rather nonsensical to have the Backup Utility automatically installed in Windows XP Professional, yet leave the utility on the CD in XP Home. If you have Windows XP Home, you have to manually install the Veritas backup/restore program: 7. Put the Windows XP Home CD in your CD drive. Windows ... 3d2ef5c2b0 How To Use GitHub CLI [Beginner's Tutorial]

3d2ef5c2b0

Kaspersky Antivirus 2014 Activation Code Free License Key